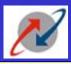

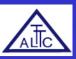

### **Managing Data Security**

**CC Faculty ALTTC,Ghaziabad** 

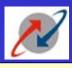

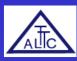

#### **Database Security Aspects**

- **□User Management**
- **□Password Management**
- Managing Allocation of Resources to Users
- **□Backup and Recovery**
- **□**Auditing

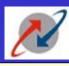

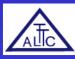

#### **USER MANAGEMENT**

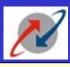

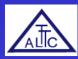

#### **Users and Security**

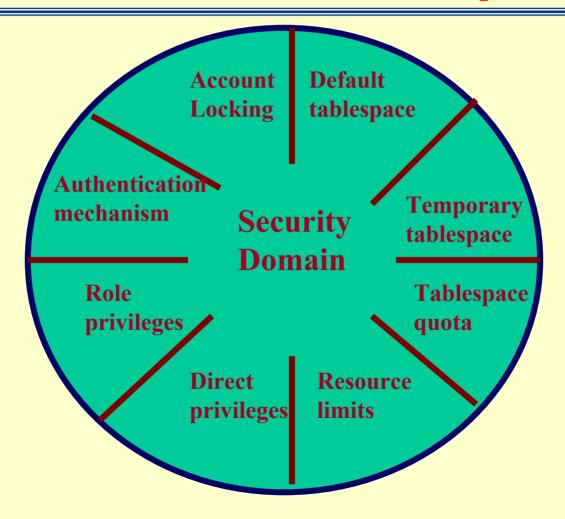

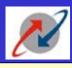

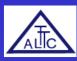

#### **User parameters**

- □ Authentication at OS level or RDBMS level
- □ Default space(tablespace)
- ■Maximum space allocation for user
- □ Password parameters

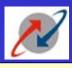

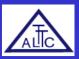

#### **Managing Privileges**

□System Privileges and Object Privileges

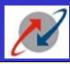

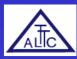

#### **PASSWORD MANAGEMENT**

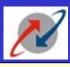

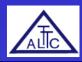

#### **Password Management**

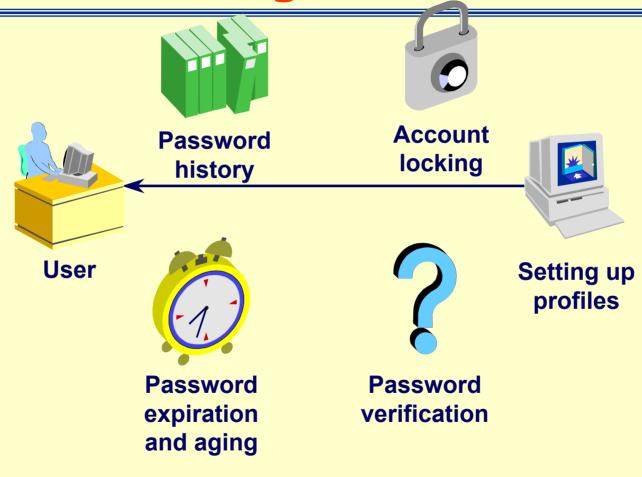

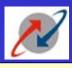

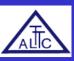

#### **Enabling Password Management**

- >Set up password management by using profiles and assigning them to users.
- Lock, unlock, and expire accounts using the CREATE USER or ALTER USER command.
- > Password limits are always enforced.

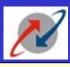

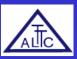

#### **Password Account Locking**

| Parameter             | Description                                                                                      |
|-----------------------|--------------------------------------------------------------------------------------------------|
| FAILED LOGIN ATTEMPTS | Number of failed login attempts before lockout of the account(3)                                 |
| PASSWORD LOCK TIME    | Number of days the account is locked after the specified number of failed login attempts(1/1440) |

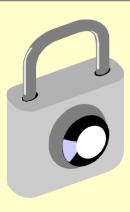

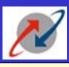

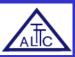

#### **Password Expiration and Aging**

| Parameter           | Parameter                                                                                                    |
|---------------------|----------------------------------------------------------------------------------------------------|
| PASSWORD LIFE TIME  | Lifetime of the password in days after which the password expires(60)                                              |
| PASSWORD GRACE TIME | Grace period in days for changing the password after the first successful login after the password has expired(10) |

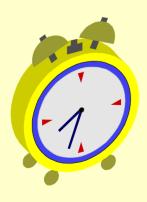

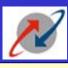

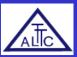

#### **Password History**

| Parameter           | Description                                                 |
|---------------------|-------------------------------------------------------------|
| PASSWORD REUSE TIME | Number of days before a password can be reused(unlimited)   |
| PASSWORD REUSE MAX  | Maximum number of times a password can be reused(unlimited) |

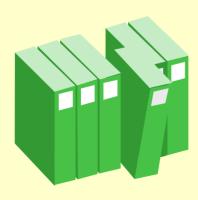

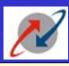

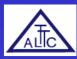

#### **Password Verification**

| Parameter                | Description                                                                             |
|--------------------------|-----------------------------------------------------------------------------------------|
| PASSWORD VERIFY FUNCTION | PL/SQL function that performs a password complexity check before a password is assigned |

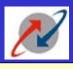

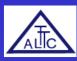

#### **Password Verification Function**

#### VERIFY FUNCTION

- > Minimum length is four characters.
- Password should not be equal to username.
- ➤ Password should have at least one alphabetic, one numeric, and one special character.
- Password should differ from the previous password by at least three letters.

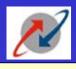

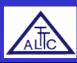

## **EXAMPLE OF PASSWORD VERIFICATION FUNCTION**

```
FUNCTION
          my pwver (
userid parameter IN VARCHAR2 (30),
password parameter IN VARCHAR2 (30),
old password parameter IN
                               VARCHAR2 (30)
) RETURN BOOLEAN IS
BEGIN
IF LENGTH(password parameter ) < 6 THEN</pre>
   RAISE APPLICATION ERROR(-2001, 'New password too short');
ELSE password parameter = userid parameter THEN
   RAISE APPLICATION ERROR(-2002, 'New Password Same as username'):
ELSEIF password parameter = old password parameter THEN
       RAISE APPLICATION ERROR(-2003, 'New Password same as old');
ELSE
RETURN(TRUE);
END IF;
END;
```

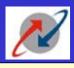

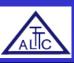

#### **Creating a Profile: Password Settings**

```
CREATE PROFILE grace 5 LIMIT
 FAILED LOGIN ATTEMPTS 3
 PASSWORD LOCK TIME UNLIMITED
 PASSWORD LIFE TIME 30
 PASSWORD REUSE TIME 30
 PASSWORD VERIFY FUNCTION
verify function
 PASSWORD GRACE TIME 5;
```

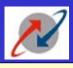

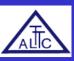

#### **Altering a Profile: Password Setting**

# Use ALTER PROFILE to change password limits

```
ALTER PROFILE default LIMIT

FAILED_LOGIN_ATTEMPTS 3

PASSWORD_LIFE_TIME 60

PASSWORD_GRACE_TIME 10;
```

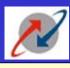

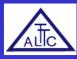

### MANAGING ALLOCATION OF RESOURCES TO USERS

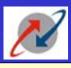

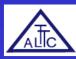

#### **Resource Management**

- Resource management limits can be enforced at the session level, the call level, or both.
- Limits can be defined by profiles

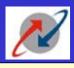

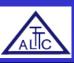

#### **Setting Resource Limits at Session Level**

- •Total CPU time measured in hundredths of seconds
- •Number of concurrent sessions allowed for each username
- •Elapsed connect time measured in minutes
- •Periods of inactive time measured in minutes
- •Number of data blocks (physical and logical reads)

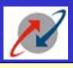

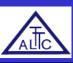

#### **Setting Resource Limits at Call Level**

- > CPU time per call in hundredths of seconds
- > Number of data blocks that can be read per call

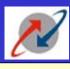

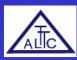

#### **Profiles**

- A profile is a named set of <u>password</u> and <u>resource</u> <u>limits</u>.
- Profiles are assigned to users by the CREATE USER or ALTER USER command.
- > Profiles can be enabled or disabled.
- ➤ Profiles can relate to the DEFAULT profile.

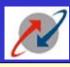

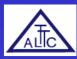

## BACKUP & RECOVERY MANAGEMENT

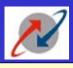

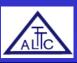

#### **Backup and Recovery Issues**

- □ Protect the database from numerous types of failures
- □Increase Mean-Time-Between\_Failures (MTBF)
- ■Decrease Mean-Time-To-Recover
- ■Minimize Data Loss

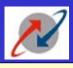

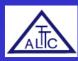

#### **Categories of Failures**

- □Statement Failure
- □User Process Failure
- □User Error
- ■Network failure
- □Instance Failure
- Media Failure

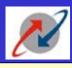

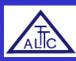

# Defining a Backup and Recovery Strategy

- **□**Business Requirements
- □Operational Requirements
- ■Technical Considerations
- ■Management concurrence

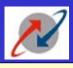

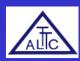

#### **Business Requirements**

- ■Mean Time to recover
- ■Mean Time Between Failures
- □ Evolutionary Process

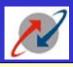

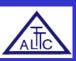

#### **Operational Requirements**

- □24-hour operations
- ■Testing and validating backups
- □ Database volatility

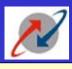

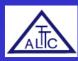

#### **Technical Considerations**

- ☐ Resources: hardware, software, manpower and time.
- □ Physical image copies of the operating system files
- □ Logical copies of the objects in the database
- Database configuration
- ☐ Transaction volume that affects desired frequency of backups

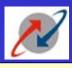

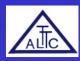

#### **Disaster Recovery Issues**

- □ How will your business be affected in the event of a major disaster, such as:
  - ➤ Earthquake, flood, or fire
  - ➤ Complete loss of the machine
  - >Loss of key personnel, eg DBA
- ■Do you have a plan for testing your strategy periodically?

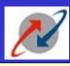

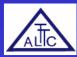

#### **AUDITING**

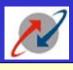

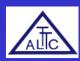

#### What is Auditing?

- •Auditing is the monitoring of selected user data base actions and is used to:-
  - ✓ Investigate suspicious database activity
  - ✓ Gather information about specific database activities
- Auditing can be performed by session or access

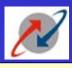

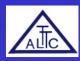

#### **Auditing Guidelines**

- □ Define what you want to audit:
  - > Users, statements or objects
  - > Statement executions
  - Successful statement executions, unsuccessful or both
- Manage your audit trail
  - Monitor the growth of the audit trail
  - Protect the audit trail from unauthorized access

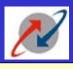

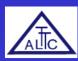

#### **Auditing categories**

- □Auditing by default
- ■Database Auditing
  - ➤ Enabled by the DBA
  - > Cannot record column values
- ■Value-based or application auditing
  - >Implemented through code
  - >Used to track changes to tables

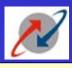

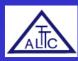

#### **Auditing Options**

- ■Statement Auditing
- ■Privilege Auditing
- Object Auditing
- □ Fine-grained auditing provides the monitoring of data access based on content

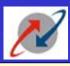

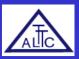

### Thanks!